КИМ

### **Единый государственный экзамен по ИНФОРМАТИКЕ и ИКТ**

#### **Инструкция по выполнению работы**

Экзаменационная работа состоит из двух частей, включающих в себя 27 заданий. Часть 1 содержит 23 задания с кратким ответом, часть 2 содержит 4 задания с развёрнутым ответом.

На выполнение экзаменационной работы по информатике и ИКТ отводится 3 часа 55 минут (235 минут).

Ответы к заданиям 1–23 записываются в виде числа, последовательности букв или цифр. Ответы запишите в поле ответа в тексте работы, а затем перенесите в бланк ответов № 1.

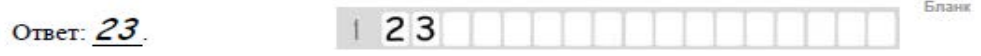

Задания 24–27 требуют развёрнутого ответа. В бланке ответов № 2 укажите номер задания и запишите его полное решение.

Все бланки ЕГЭ заполняются яркими чёрными чернилами. Допускается использование гелевой, капиллярной или перьевой ручек.

При выполнении заданий можно пользоваться черновиком. Записи в черновике не учитываются при оценивании работы.

Баллы, полученные Вами за выполненные задания, суммируются. Постарайтесь выполнить как можно больше заданий и набрать наибольшее количество баллов.

*Желаем успеха!*

В экзаменационных заданиях используются следующие соглашения.

- 1. Обозначения для логических связок (операций):
- a) отрицание (инверсия, логическое НЕ) обозначается ¬ (например, ¬А);
- b) конъюнкция (логическое умножение, логическое И) обозначается /\ (например,  $A \wedge B$ ) либо & (например,  $A \& B$ );
- с) дизъюнкция (логическое сложение, логическое ИЛИ) обозначается  $\lor$ (например,  $A \lor B$ ) либо | (например,  $A \lor B$ );
- d) следование (импликация) обозначается  $\rightarrow$  (например, A  $\rightarrow$  B);
- e) тождество обозначается ≡ (например,  $A \equiv B$ ). Выражение  $A \equiv B$  истинно тогда и только тогда, когда значения A и B совпадают (либо они оба истинны, либо они оба ложны);
- f) символ 1 используется для обозначения истины (истинного высказывания); символ 0 – для обозначения лжи (ложного высказывания).

2. Два логических выражения, содержащих переменные, называются равносильными (эквивалентными), если значения этих выражений совпадают при любых значениях переменных. Так, выражения  $A \rightarrow B$  и ( $\neg A$ )  $\vee$  В равносильны, а А  $\vee$  В и А  $\wedge$  В неравносильны (значения выражений разные, например, при  $A = 1$ ,  $B = 0$ ).

3. Приоритеты логических операций: инверсия (отрицание), конъюнкция (логическое умножение), дизъюнкция (логическое сложение), импликация (следование), тождество. Таким образом,  $\neg A \wedge B \vee C \wedge D$  означает то же, что и  $((\neg A) \land B) \lor (C \land D)$ .

Возможна запись А  $\land$  В  $\land$  С вместо (А  $\land$  В)  $\land$  С. То же относится и к дизъюнкции: возможна запись А  $\lor$  В  $\lor$  С вместо (А  $\lor$  В)  $\lor$  С.

4. Обозначения Мбайт и Кбайт используются в традиционном для информатики смысле – как обозначения единиц измерения, чьё соотношение с единицей «байт» выражается степенью двойки.

### Часть 1

Ответами к заданиям 1-23 являются число, последовательность букв или иифр, которые следует записать в БЛАНК ОТВЕТОВ № 1 справа от номера соответствующего задания, начиная с первой клеточки, без пробелов, запятых и других дополнительных символов. Каждый символ пишите в отдельной клеточке в соответствии с приведёнными в бланке образцами.

Сколько единиц в двоичной записи восьмеричного числа 6123<sup>8</sup>?

Ответ: не совмести по собствения с при собствения с при собствения с при собствения с при собствения с при собствения с при собствения с при собствения с при собствения с при собствения с при собствения с при собствения с

3

Логическая функция F задаётся выражением (¬х Л у Л z) V (¬х Л ¬у Л z) V (¬х ∧ ¬у ∧ ¬z). На рисунке приведён фрагмент таблицы истинности функции F, содержащий все наборы аргументов, при которых функция F истинна. Определите, какому столбцу таблицы истинности функции F соответствует каждая из переменных x, y, z.

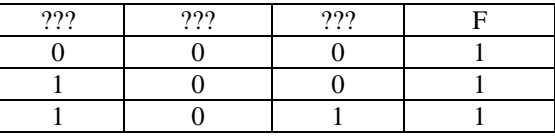

В ответе напишите буквы х, у, z в том порядке, в котором идут соответствующие им столбцы (без разделителей).

Между населёнными пунктами А, В, С, D, Е, F построены дороги, протяжённость которых приведена в таблице. Отсутствие числа в таблице означает, что прямой дороги между пунктами нет.

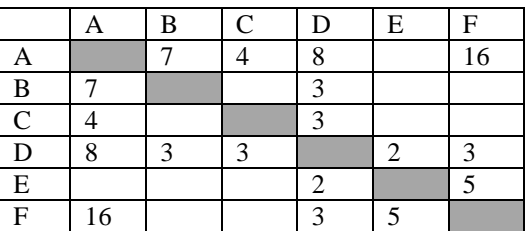

Курьеру Определите длину кратчайшего пути между пунктами А и F, не проходящего через пункт С (при условии, что передвигаться можно только по построенным дорогам).

Ответ: что с последните село с последните село с последните село с последните село с последните село с последните с

В каталоге находятся файлы со следующими именами:  $\overline{\mathbf{4}}$ chifera.dat chifera.doc ferrum doc deLafer.doc oferta doc tokoferol docx Определите, по какой из масок будет выбрано ровно три файла: 1) \*fer?\*.d\* 2) ?\*fer\*?.doc\* 3) \*?fer\*?.doc 4) ?\*fer?\*.docx

Ответ:

Для кодирования некоторой последовательности, состоящей из букв А, Б,  $\overline{\mathbf{5}}$ В, Г, Д решили использовать неравномерный двоичный код, удовлетворяющий условию Фано. Для буквы А использовали кодовое слово 0, для буквы Б - кодовое слово 101. Какова наименьшая возможная суммарная длина всех пяти кодовых слов?

Ответ: При последните село в село в село в село в село в село в село в село в село в село в село в село в село

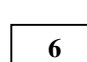

Автомат получает на вход пятизначное число. По этому числу строится новое число по следующим правилам.

1. Складываются отдельно первая, третья и пятая цифры, а также вторая и четвёртая цифры.

2. Полученные два числа записываются друг за другом в порядке неубывания без разделителей.

Пример. Исходное число: 63 179. Суммы:  $6 + 1 + 9 = 16$ ;  $3 + 7 = 10$ . Результат: 1016. Укажите наименьшее число, при обработке которого автомат выдаёт результат 723.

Ответ:

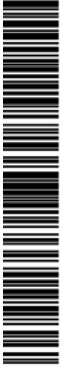

 $\overline{7}$ 

 $\mathbf{R}$ 

Дан фрагмент электронной таблицы. Из ячейки Е4 в ячейку D3 была скопирована формула. При копировании адреса ячеек в формуле автоматически изменились. Каким стало числовое значение ячейки D3:

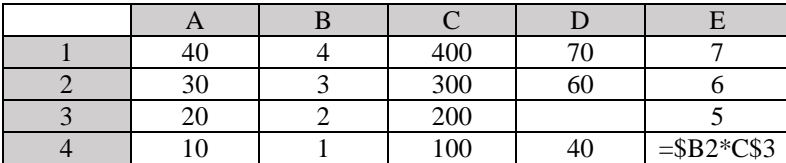

Ответ: При последните село и с последните село и с последните село и с последните село и с последните село и с<br>Последните село и с последните село и с последните село и с последните село и с последните село и с последните

При каком наибольшем введенном числе d после выполнения программы будет напечатано 67??

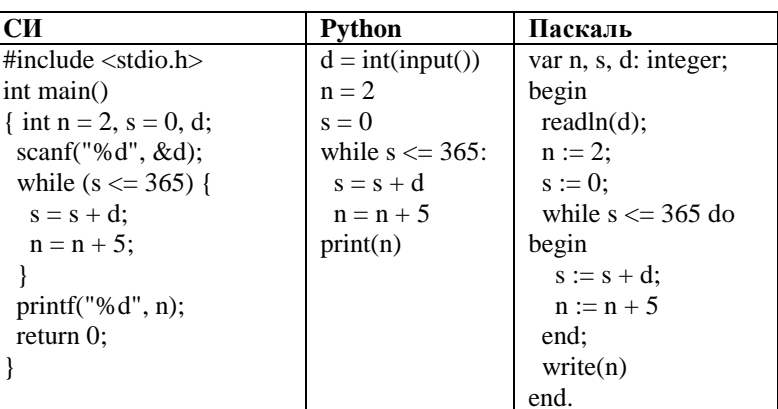

 $O$ твет:

 $\mathbf{Q}$ 

Производилась двухканальная (стерео) звукозапись с частотой дискретизации 64 кГц и 24-битным разрешением. В результате был получен файл размером 120 Мбайт, сжатие данных не производилось. Определите приблизительно, сколько времени (в минутах) производилась запись. В качестве ответа укажите ближайшее к времени записи целое число, кратное 5.

Ответ: на последните село в село в село в село в село в село в село в село в село в село в село в село в село в

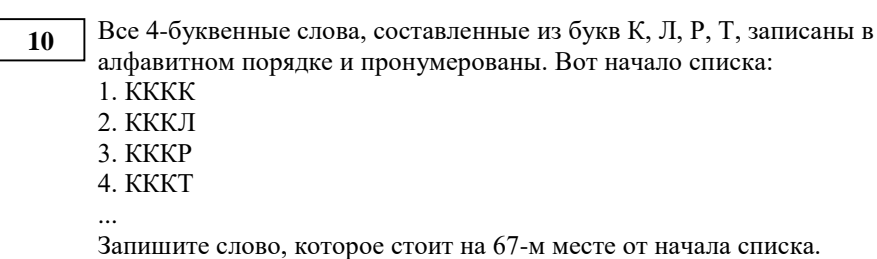

Ответ:

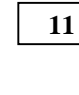

Ниже записаны две рекурсивные функции (процедуры): F и G.Сколько символов «звёздочка» будет напечатано на экране при выполнении вызова  $F(12)?$ 

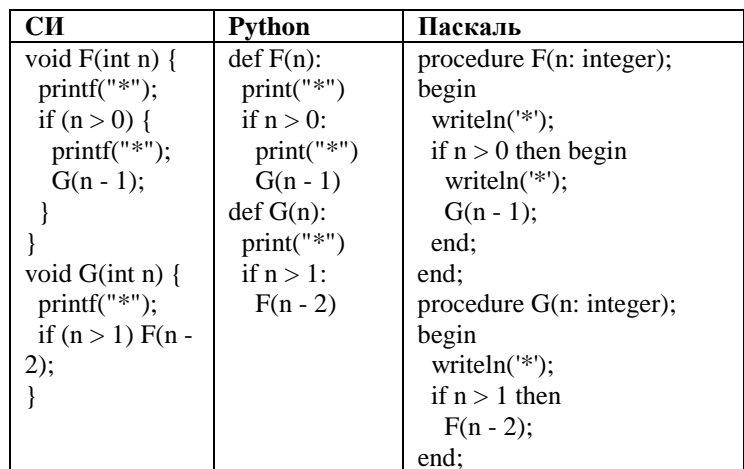

Ответ: по последните село в село с последните село с последните село с последните село с последните село с по

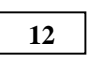

Для узла с IP-адресом 111.81.208.27 адрес сети равен 111.81.192.0. Чему равно наименьшее возможное значение третьего слева байта маски? Ответ запишите в виле лесятичного числа.

Обсуждение заданий: https://vk.com/topic-40390768\_40333140

Разрешается свободное копирование в некоммерческих образовательных целях

Ответ:

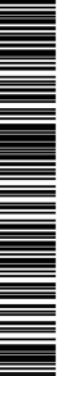

**13**

**14**

Единый государственный экзамен, 2020 г. МНОФОРМАТИКА ИНФОРМАТИКА Тренировочный вариант №11 от 20.01.2020 С. Постанный экзамен, 2020 г.

Ответ: \_\_\_\_\_\_\_\_\_\_\_\_\_\_\_\_\_\_\_\_\_\_\_\_\_\_\_.

КОНЕЦ ЕСЛИ

КОНЕЦ ПОКА

**КОНЕЦ** 

город М?

**15**

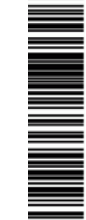

#### © 2020 Всероссийский проект «ЕГЭ 100 БАЛЛОВ» [vk.com/ege100ballov](http://vk.com/ege100ballov) Вариант составлен по материалам <http://kpolyakov.spb.ru/>

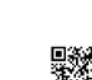

При регистрации в компьютерной системе каждому пользователю выдаётся пароль, состоящий из 15 символов и содержащий только символы из 12 символьного набора: А, В, C, D, Е, F, G, H, K, L, M, N. В базе данных для хранения сведений о каждом пользователе отведено одинаковое и минимально возможное целое число байт. При этом используют посимвольное кодирование паролей, все символы кодируют одинаковым и минимально возможным количеством бит. Кроме собственно пароля, для каждого пользователя в системе хранятся дополнительные сведения, для чего выделено целое число байт; это число одно и то же для всех пользователей. Для хранения сведений о 20 пользователях потребовалось 300 байт. Сколько байт выделено для хранения дополнительных сведений об одном пользователе?

Ответ: \_\_\_\_\_\_\_\_\_\_\_\_\_\_\_\_\_\_\_\_\_\_\_\_\_\_\_.

Исполнитель Редактор получает на вход строку цифр и преобразовывает её. Редактор может выполнять две команды, в обеих командах v и w обозначают цепочки цифр.

1. заменить (v, w)

2. нашлось (v)

Первая команда заменяет в строке первое слева вхождение цепочки v на

цепочку w, вторая проверяет, встречается ли цепочка v в строке исполнителя Редактор. Если она встречается, то команда возвращает логическое значение «истина», в противном случае возвращает значение «ложь».

Какая строка получится в результате применения приведённой ниже программы к строке, состоящей из 156 идущих подряд цифр 5? В ответе запишите полученную строку.

## НАЧАЛО

ПОКА нашлось (333) ИЛИ нашлось (555)

ЕСЛИ нашлось (555)

ТО заменить (555, 3)

ИНАЧЕ заменить (333, 5)

Ответ запишите в троичной системе счисления. Основание системы счисления указывать не нужно.

Ответ:

Ответ:  $\blacksquare$ 

Решите уравнение  $121_x + 1 = 1017$ 

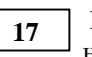

**16**

В таблице приведены запросы и количество найденных по ним страниц некоторого сегмента сети Интернет.

На рисунке – схема дорог, связывающих города А, Б, В, Г, Д, Е, К, Л, М. По каждой дороге можно двигаться только в одном направлении, указанном стрелкой. Сколько существует различных путей, ведущих из города А в

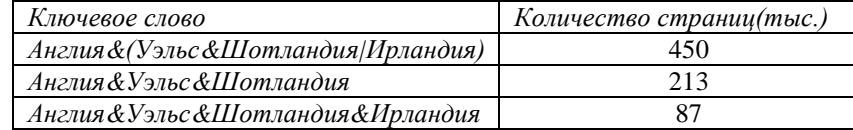

Какое количество страниц (в тысячах) будет найдено по запросу Англия & Ирландия?

Ответ: \_\_\_\_\_\_\_\_\_\_\_\_\_\_\_\_\_\_\_\_\_\_\_\_\_\_\_.

Обозначим через ДЕЛ(n, m) утверждение «натуральное число n делится без остатка на натуральное число m». Для какого наименьшего натурального числа А формула

ДЕЛ(х,А) → (¬ДЕЛ(х,21) ∨ ДЕЛ(х,35))

тождественно истинна (то есть принимает значение 1 при любом натуральном значении переменной х)?

Ответ: the contract of the contract of the

19

Ниже представлен фрагмент программы, обрабатывающей одномерный нелочисленный массив с индексами от 0 до 10. В начале выполнения этого фрагмента в массиве находились трёхзначные натуральные числа, не деляшиеся на 20. Какое наибольшее значение может иметь переменная в после выполнения данной программы?

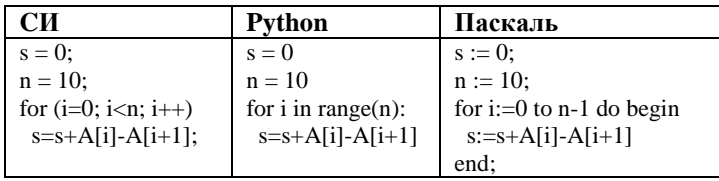

Ответ:

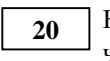

Ниже записан алгоритм. Получив на вход число х, этот алгоритм печатает число М. Известно, что  $x > 100$ . Укажите наименьшее такое (т.е. большее 100) число х, при вводе которого алгоритм печатает 2.

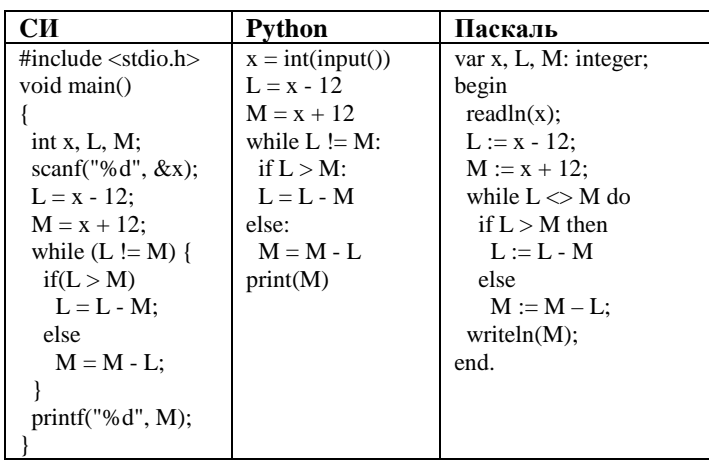

Ответ:

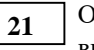

Определите, количество чисел К, для которых следующая программа выведет такой же результат, что и для  $k = 64$ ?

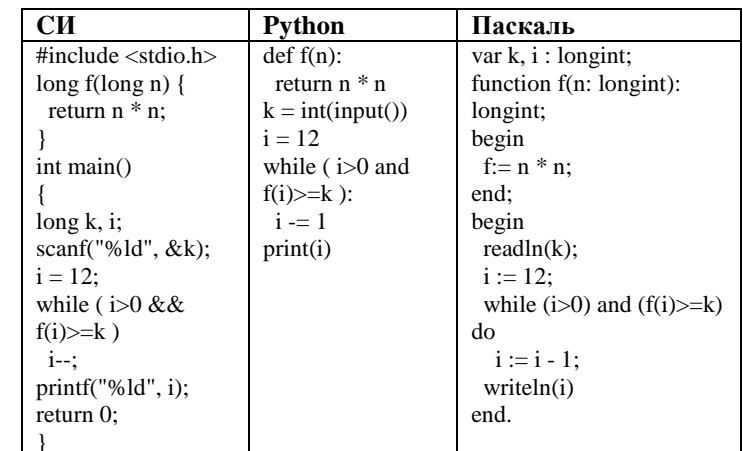

Ответ:

 $5/16$ 

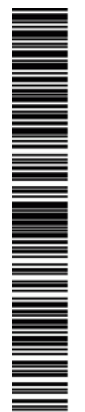

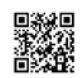

Исполнитель Калькулятор преобразует число на экране. У исполнителя есть две команды, которым присвоены номера:

1. Прибавить 2

**22**

2. Умножить на 3

Программа для исполнителя Калькулятор – это последовательность команд. Сколько существует программ, для которых при исходном числе 1 результатом является число 63 и при этом траектория вычислений содержит число 25 и не содержит числа 6?

Ответ:

Сколько существует различных наборов значений логических переменных  $x1, x2, \ldots x9, y1, y2, \ldots y9$ , которые удовлетворяют всем перечисленным ниже условиям? **23**

 $(x1 \neq y1) \equiv (\neg x2 \equiv \neg y2)$ 

$$
(x2 \neq y2) \equiv (\neg x3 \equiv \neg y3)
$$

$$
\ldots
$$

$$
(x8 \neq y8) \equiv (\neg x9 \equiv \neg y9)
$$

Ответ:

*Не забудьте перенести все ответы в бланк ответов № 1 в соответствии с инструкцией по выполнению работы.*

*Для записи ответов на задания этой части (24–27) используйте БЛАНК ОТВЕТОВ № 2. Запишите сначала номер задания (24, 25 и т. д.), а затем полное решение. Ответы записывайте чётко и разборчиво.*

**Часть 2**

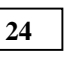

Требовалось написать программу, при выполнении которой с клавиатуры считывается натуральное число X, не превосходящее 1000, и выводится количество единиц в двоичной записи этого числа. Программист написал программу неправильно.

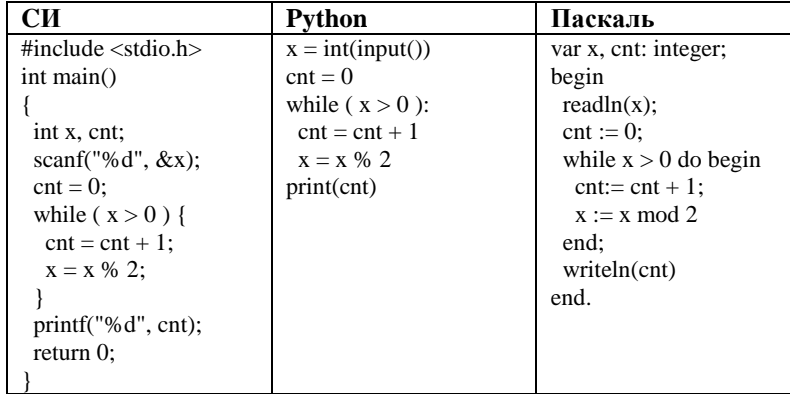

Последовательно выполните следующее.

1. Напишите, что выведет эта программа при вводе числа 6.

2. Приведите пример такого числа X, при вводе которого программа выведет правильный ответ.

3. Найдите все ошибки в этой программе (их может быть одна или несколько). Известно, что каждая ошибка затрагивает только одну строку и может быть исправлена без изменения других строк. Для каждой ошибки: 1) выпишите строку, в которой сделана ошибка;

2) укажите, как исправить ошибку, т.е. приведите правильный вариант строки.

**25**

Дан целочисленный массив из 40 элементов. Элементы массива могут принимать целые значения от –10 000 до 10 000 включительно. Опишите на одном из языков программирования алгоритм, позволяющий найти и вывести количество пар элементов массива, в которых сумма элементов делится на 2, но не делится на 4. В данной задаче под парой подразумеваются два соседних элемента массива.

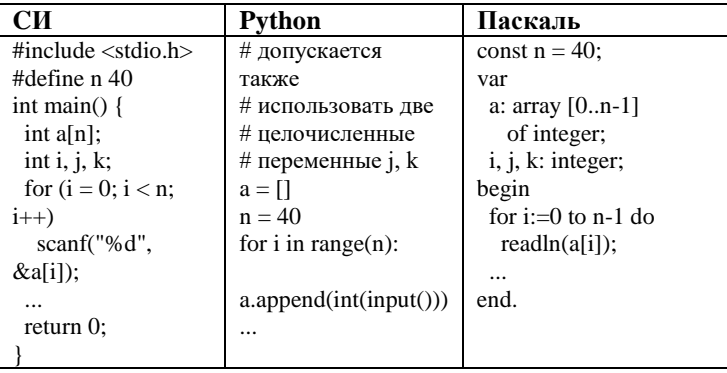

**26**

Два игрока, Петя и Ваня, играют в следующую игру. Перед игроками лежат две кучи камней. Игроки ходят по очереди, первый ход делает Петя. За один ход игрок может добавить в одну из куч (по своему выбору) один камень или увеличить количество камней в куче в три раза. Игра завершается в тот момент, когда суммарное количество камней в кучах становится не менее 45. Победителем считается игрок, сделавший последний ход, т.е. первым получивший такую позицию, что в кучах всего будет 45 камней или больше.

 Задание 1. Для каждой из начальных позиций (5, 13), (8, 12) укажите, кто из игроков имеет выигрышную стратегию. В каждом случае опишите выигрышную стратегию; объясните, почему эта стратегия ведёт к выигрышу, и укажите, какое наибольшее количество ходов может потребоваться победителю для выигрыша при этой стратегии.

 Задание 2. Для каждой из начальных позиций (5, 12), (7,12), (8, 11) укажите, кто из игроков имеет выигрышную стратегию.

 Задание 3. Для начальной позиции (6,12) укажите, кто из игроков имеет выигрышную стратегию. Постройте дерево всех партий, возможных при указанной вами выигрышной стратегии. Представьте дерево в виде рисунка или таблицы.

**27**

На спутнике «Восход» установлен прибор, предназначенный для измерения солнечной активности. Каждую минуту прибор передаёт по каналу связи неотрицательное целое число – количество энергии солнечного излучения, полученной за последнюю минуту, измеренное в условных единицах. Временем, в течение которого происходит передача, можно пренебречь. Необходимо найти в заданной серии показаний прибора минимальную сумму квадратов двух показаний, между моментами передачи которых прошло не менее 5 минут. Если получить такое произведение не удаётся, ответ считается равным –1. Количество энергии, получаемое прибором за минуту, не превышает 1000 условных единиц. Общее количество показаний прибора в серии не превышает 10 000.

 Задача А. Напишите программу для решения поставленной задачи, в которой входные данные будут запоминаться в массиве, после чего будут проверены все возможные пары элементов. Максимальная оценка за выполнение задания А – 2 балла.

 Задача Б. Напишите программу для решения поставленной задачи, которая будет эффективна как по времени, так и по памяти (или хотя бы по одной из этих характеристик).

 Входные данные представлены следующим образом. В первой строке задаётся число N – общее количество показаний прибора. Гарантируется, что N > 5. В каждой из следующих N строк задаётся одно положительное целое число – очередное показание прибора.

Пример входных данных:

- 
- 
- $20$
- 10

21

9

12

45

5  $\Delta$ 

КИМ №

200120

12

26

Пример выходных данных для приведённого выше примера входных данных: 169

#### **О проекте «Пробный ЕГЭ каждую неделю»**

Данный ким составлен командой всероссийского волонтёрского проекта «ЕГЭ 100 баллов» <https://vk.com/ege100ballov> и безвозмездно распространяется для любых некоммерческих образовательных целей.

#### **Нашли ошибку в варианте?**

**Напишите нам, пожалуйста, и мы обязательно её исправим! Для замечаний и пожеланий:** [https://vk.com/topic-10175642\\_39951777](https://vk.com/topic-10175642_39951777)

**(также доступны другие варианты для скачивания)**

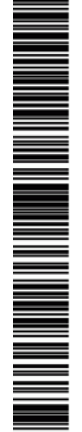

#### **Часть 2**

#### **Система оценивания экзаменационной работы по информатике и ИКТ**

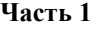

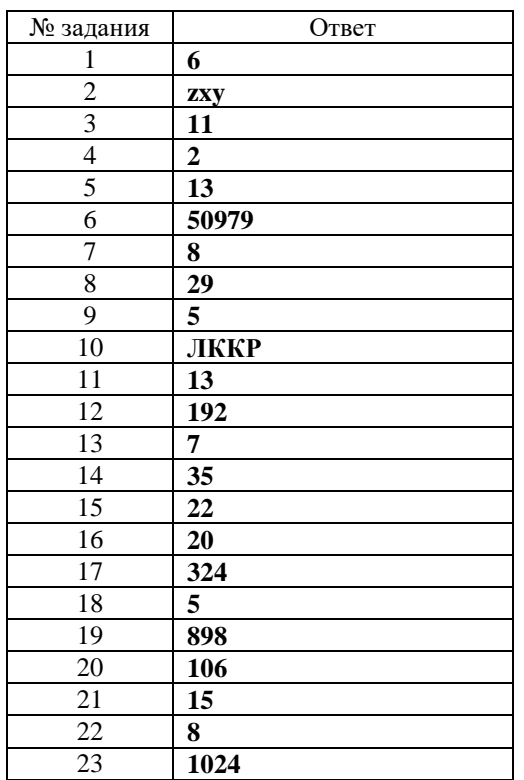

**24**

Требовалось написать программу, при выполнении которой с клавиатуры считывается натуральное число X, не превосходящее 1000, и выводится количество единиц в двоичной записи этого числа. Программист написал программу неправильно.

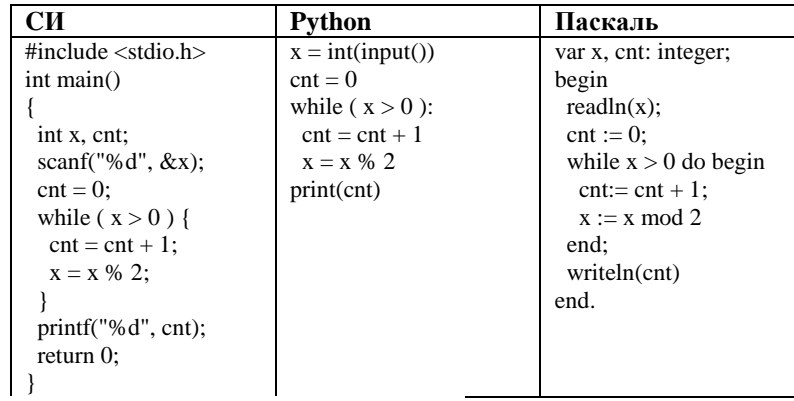

Последовательно выполните следующее.

1. Напишите, что выведет эта программа при вводе числа 6.

2. Приведите пример такого числа X, при вводе которого программа выведет правильный ответ.

3. Найдите все ошибки в этой программе (их может быть одна или несколько). Известно, что каждая ошибка затрагивает только одну строку и может быть исправлена без изменения других строк. Для каждой ошибки: 1) выпишите строку, в которой сделана ошибка;

2) укажите, как исправить ошибку, т.е. приведите правильный вариант строки.

# **Содержание верного ответа и указания по оцениванию**

(допускаются иные формулировки ответа, не искажающие его смысла)

- 1. При 1. При вводе числа 6 программа выведет число 1.
- 2. Программа выведет правильный ответ при вводе числа 2.
- 3. В программе есть две ошибки.
- 1) Неверное увеличение счётчика. Строка с ошибкой:

 $\text{cnt} := \text{cnt} + 1$ ;

Верное исправление:

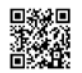

IN MUNICIPAL MENTION N

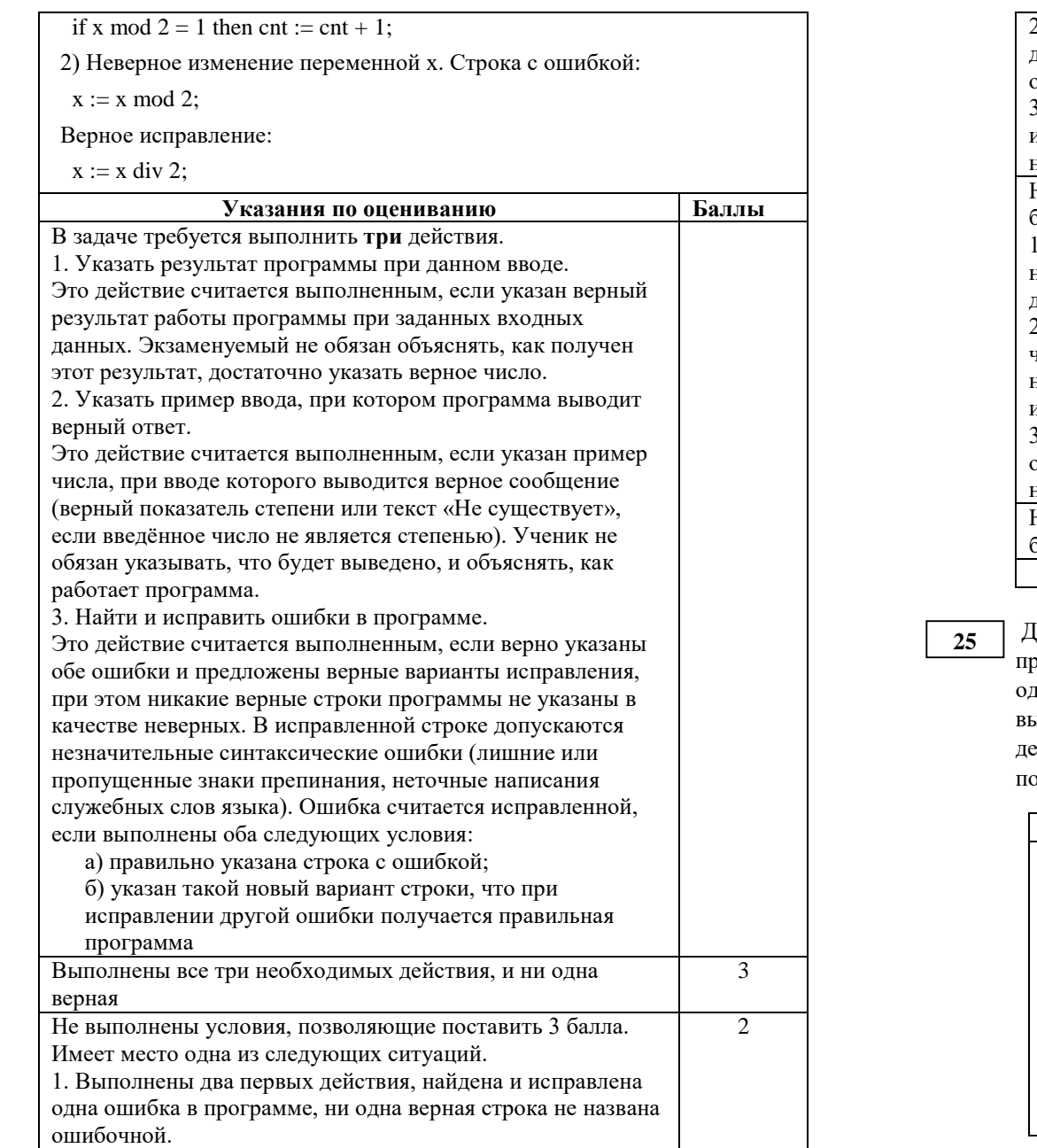

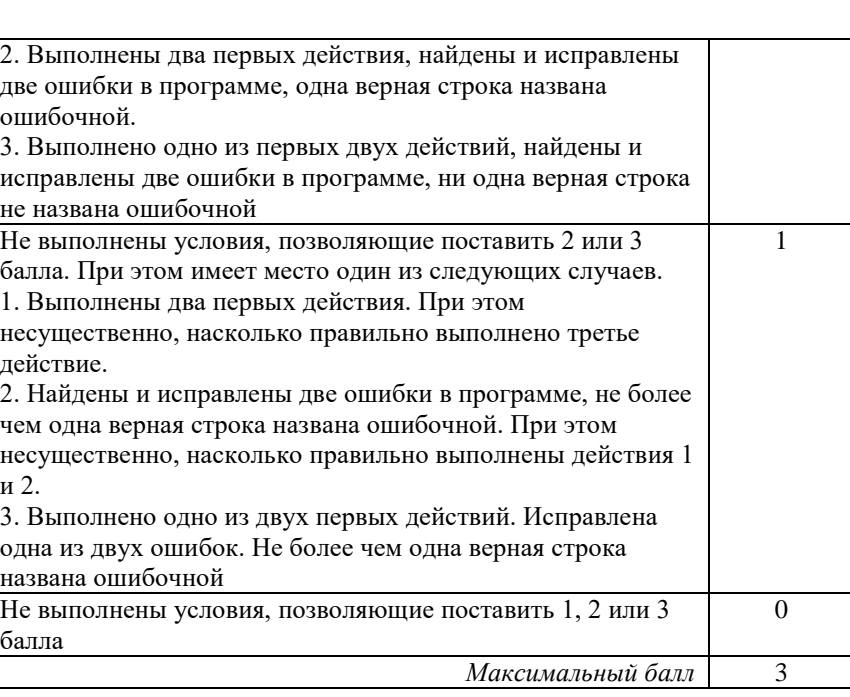

Дан целочисленный массив из 40 элементов. Элементы массива могут принимать целые значения от –10 000 до 10 000 включительно. Опишите на одном из языков программирования алгоритм, позволяющий найти и вывести количество пар элементов массива, в которых сумма элементов делится на 2, но не делится на 4. В данной задаче под парой подразумеваются два соседних элемента массива.

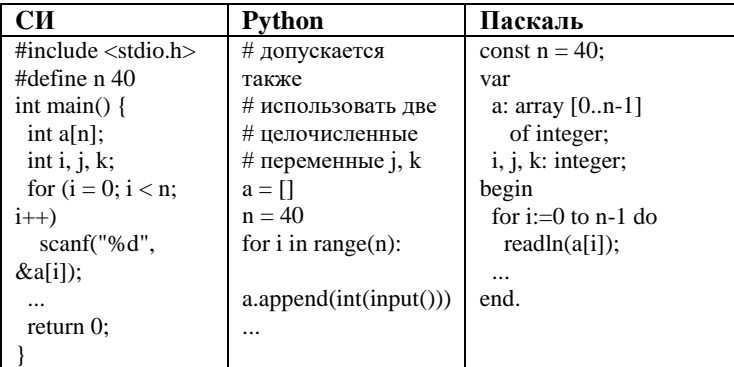

ТРЕНИРОВОЧНЫЙ

 $\overline{\phantom{a}}$ 

ᅥ

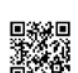

Паскаль

 $k := 0$ :

 $n-2$  do

begin

for  $i=0$  to

 $i := a[i]$ 

 $+ a[i+1]$ ;

if (i mod

 $2 = 0$ ) and

then

 $1:$ 

Обшие указания

оценивается.

end:

*i* mod  $4 < 0$ 

 $k := k +$ 

 $written(k);$ 

искажающих замысла автора программы.

3. Допускается запись алгоритма на языке

условии. В этом случае должны использоваться

программирования использует типизированные переменные, описания переменных должны быть

переменных возможно только в случае, если это

соответствовать условию задачи

допускается языком программирования; при этом

Содержание верного ответа и указания по оцениванию (допускаются иные формулировки ответа, не искажающие его смысла)

Python

 $k = 0$ 

 $1$ :

for i in

 $range(n-$ 

 $i = a[i]$ 

 $+ a[i+1]$ 

if  $(i\%2)$ 

 $i\%4$ 

 $k + =$ 

 $print(k)$ 

 $== 0$ 

and

 $!= 0$ :

 $\overline{1}$ 

Указания по опениванию

1. В алгоритме, записанном на языке программирования, допускается наличие отдельных синтаксических ошибок, не

программирования, отличном от языков, перечисленных в

переменные, аналогичные описанным в условии. Если язык

аналогичны описаниям переменных на естественном языке.

Использование нетипизированных или необъявленных

количество переменных и их идентификаторы должны

2. Эффективность алгоритма не имеет значения и не

 $C<sub>U</sub>$ 

for $(i=0;i < n-$ 

 $i = a[i] +$ 

if  $(i\%2 ==$ 

 $i\%4 =$ 

 $k + 1$ :

printf("%d",

 $1(i++)$  {

 $a[i+1]$ ;

 $0 & 8 & 8$ 

 $(0)$ 

 $k$ :

 $k = 0$ :

Баллы

PEHNPOBONHPIN KNN No

200120

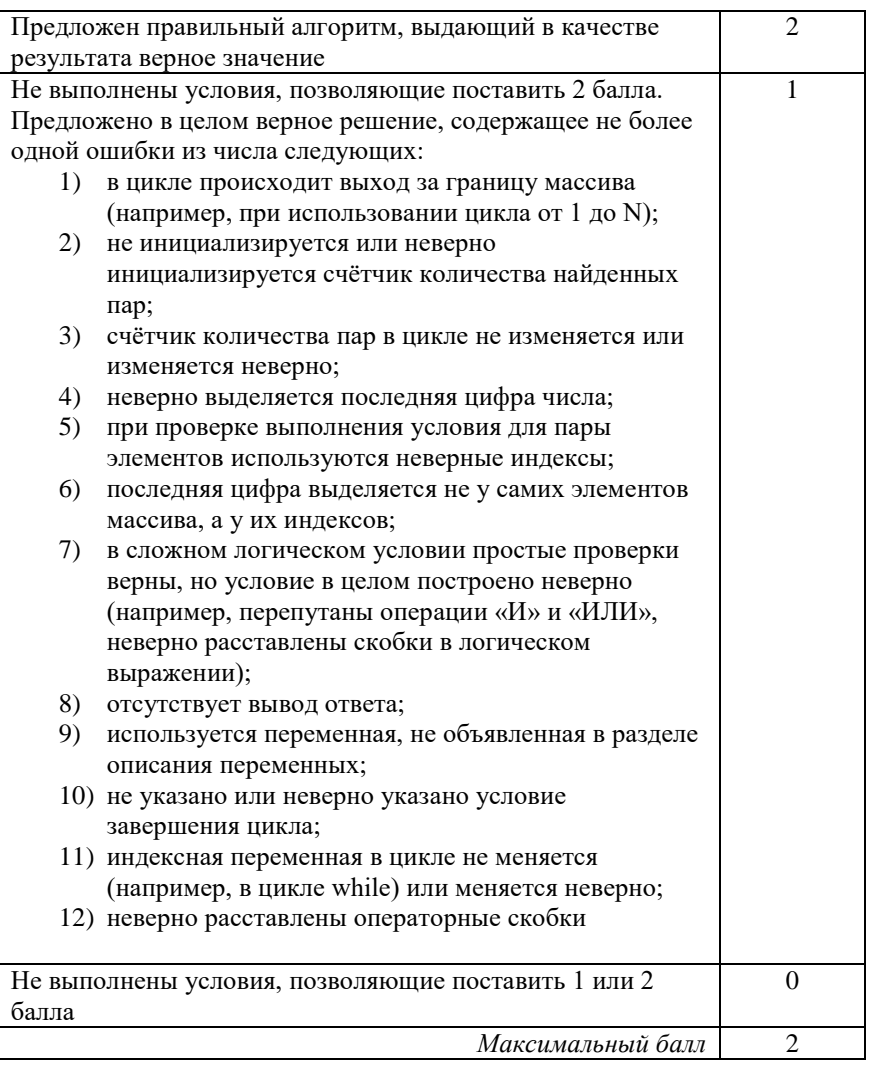

 $26$ 

Лва игрока Лва игрока, Петя и Ваня, играют в следующую игру. Перед игроками лежат две кучи камней. Игроки ходят по очереди, первый ход делает Петя. За один ход игрок может добавить в одну из куч (по своему выбору) один камень или увеличить количество камней в куче в три раза. Игра завершается в тот момент, когда суммарное количество камней в кучах становится не менее 45. Победителем считается игрок, сделавший

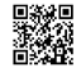

THE REAL PROPERTY AND THE PARTY AND

последний ход, т.е. первым получивший такую позицию, что в кучах всего будет 45 камней или больше.

 Задание 1. Для каждой из начальных позиций (5, 13), (8, 12) укажите, кто из игроков имеет выигрышную стратегию. В каждом случае опишите выигрышную стратегию; объясните, почему эта стратегия ведёт к выигрышу, и укажите, какое наибольшее количество ходов может потребоваться победителю для выигрыша при этой стратегии.

 Задание 2. Для каждой из начальных позиций (5, 12), (7,12), (8, 11) укажите, кто из игроков имеет выигрышную стратегию.

 Задание 3. Для начальной позиции (6,12) укажите, кто из игроков имеет выигрышную стратегию. Постройте дерево всех партий, возможных при указанной вами выигрышной стратегии. Представьте дерево в виде рисунка или таблицы.

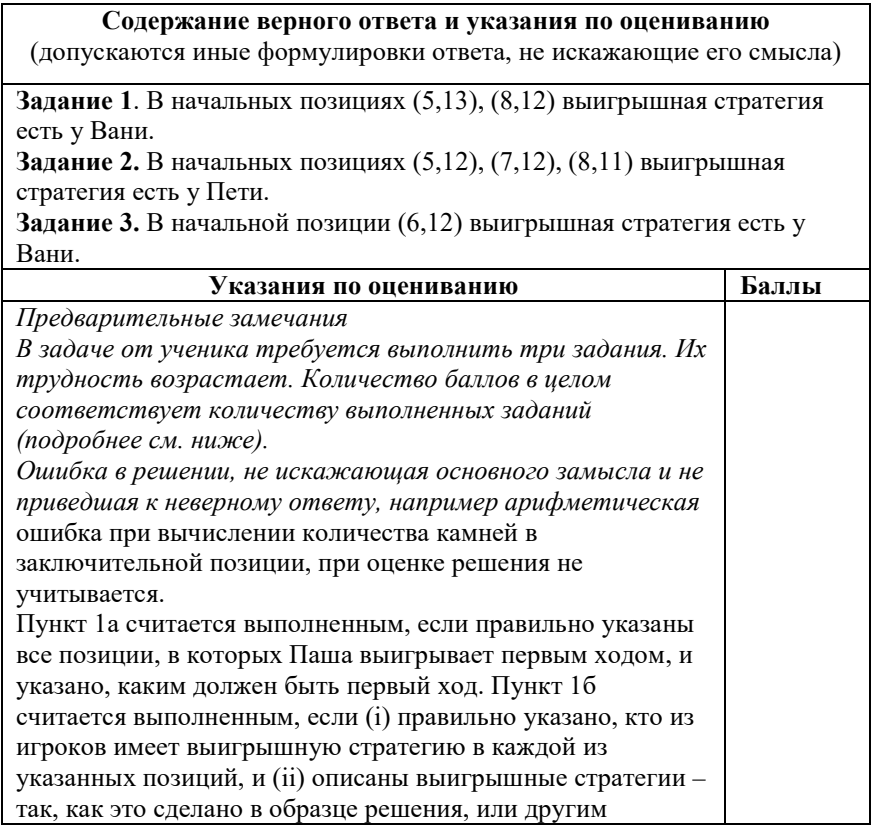

способом. Первое задание считается выполненным полностью, если выполнены полностью оба пункта: 1а и 1б. *Замечание для проверяющего.* Описать стратегию игрока – значит описать, какой ход он должен сделать в любой ситуации, которая ему может встретиться при различной игре противника (см. условие задачи). Есть два основных способа сделать это. (1) Можно построить дерево всех партий, возможных при выбранной стратегии, и убедиться, что все заключительные позиции являются выигрышными для игрока, реализующего стратегию. (2) Можно свести задачу к рассмотренным выше позициям. Например, выигрышную стратегию для игрока, который ходит первым, можно описать, указав ход, ведущий в позицию, для которой известна выигрышная стратегия для игрока, который ходит вторым. Чтобы подобным образом описать выигрышную стратегию для игрока, который ходит вторым (Вали), нужно перебрать все возможные первые ходы Паши и убедиться, что для всех полученных позиций мы знаем выигрышную стратегию для игрока, который ходит первым. В примере решения мы используем в основном второй способ описания стратегии. Экзаменуемый может описывать стратегию любым удобным ему способом. Существенно (повторим), чтобы (1) для каждой позиции, которая может встретиться игроку, реализующему стратегию, было понятно, какой ход он должен сделать, и (2) было показано, что все возможные заключительные позиции выигрышные для этого игрока.

*Задание 2 считается выполненным, если (i) правильно указано, кто из игроков имеет выигрышную стратегию в каждой из указанных позиций, и (ii) описаны выигрышные стратегии.*

*Задание 3 считается выполненным, если (i) правильно указано, что выигрышную стратегию имеет Валя; (ii) правильно описано дерево всех партий, возможных при этой выигрышной стратегии (в виде рисунка или таблицы). При этом допускаются арифметические ошибки, не искажающие сути решения.* 

*Во всех случаях стратегии могут быть описаны так, как это сделано в примере решения, или другим способом*

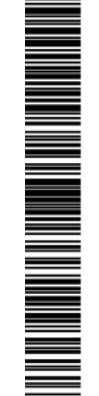

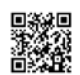

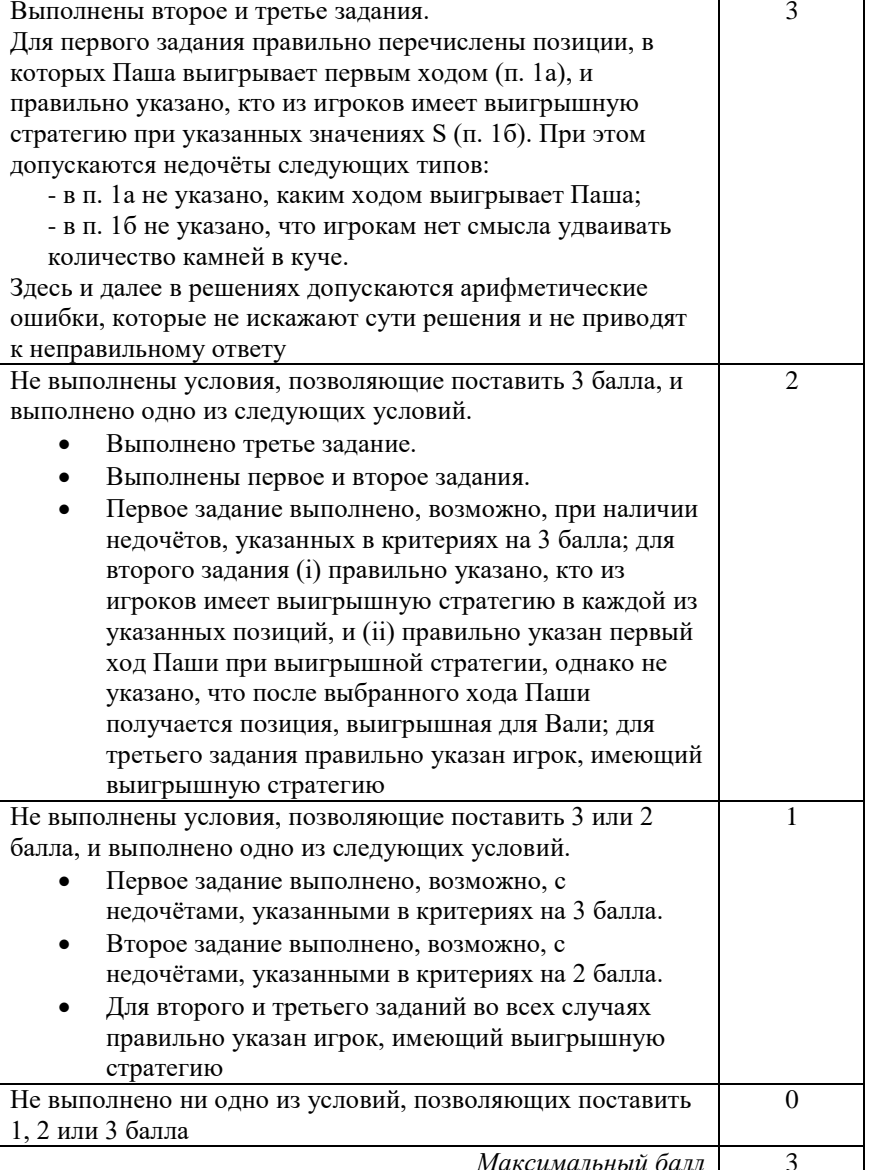

каналу связи неотрицательное целое число – количество энергии солнечного излучения, полученной за последнюю минуту, измеренное в условных единицах. Временем, в течение которого происходит передача, можно пренебречь. Необходимо найти в заданной серии показаний прибора минимальную сумму квадратов двух показаний, между моментами передачи которых прошло не менее 5 минут. Если получить такое произведение не удаётся, ответ считается равным –1. Количество энергии, получаемое прибором за минуту, не превышает 1000 условных единиц. Общее количество показаний прибора в серии не превышает 10 000.

 Задача А. Напишите программу для решения поставленной задачи, в которой входные данные будут запоминаться в массиве, после чего будут проверены все возможные пары элементов. Максимальная оценка за выполнение задания А – 2 балла.

 Задача Б. Напишите программу для решения поставленной задачи, которая будет эффективна как по времени, так и по памяти (или хотя бы по одной из этих характеристик).

 Входные данные представлены следующим образом. В первой строке задаётся число N – общее количество показаний прибора. Гарантируется, что N > 5. В каждой из следующих N строк задаётся одно положительное целое число – очередное показание прибора.

Пример входных данных:

9

12 45

5

4

21

20

- 
- 
- 10

На спутнике «Восход» установлен прибор, предназначенный для 27 Па спутнике «Босход» установлен прибор, предназначенный для<br>измерения солнечной активности. Каждую минуту прибор передаёт по **ИНФОРМАТИКА** 

 $\blacksquare$ 

TPEHNPOBOUHPIN KMM Nº 200120

### 26

Пример выходных данных для приведённого выше примера входных данных:

169

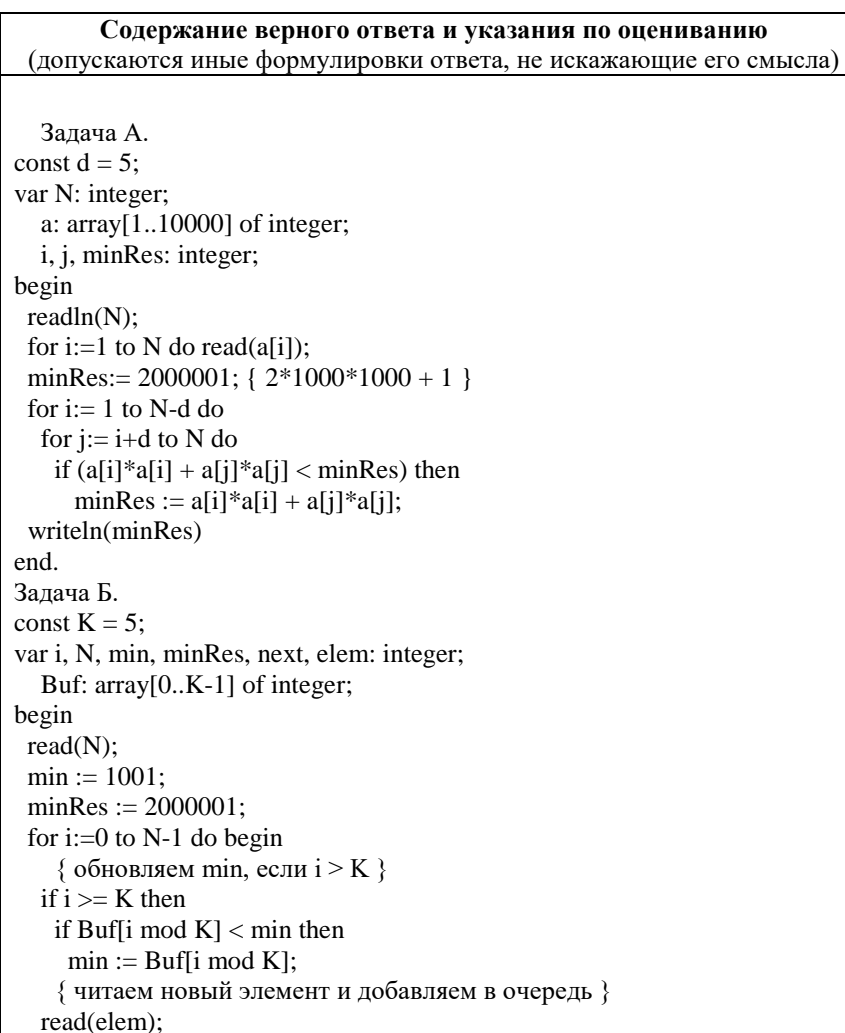

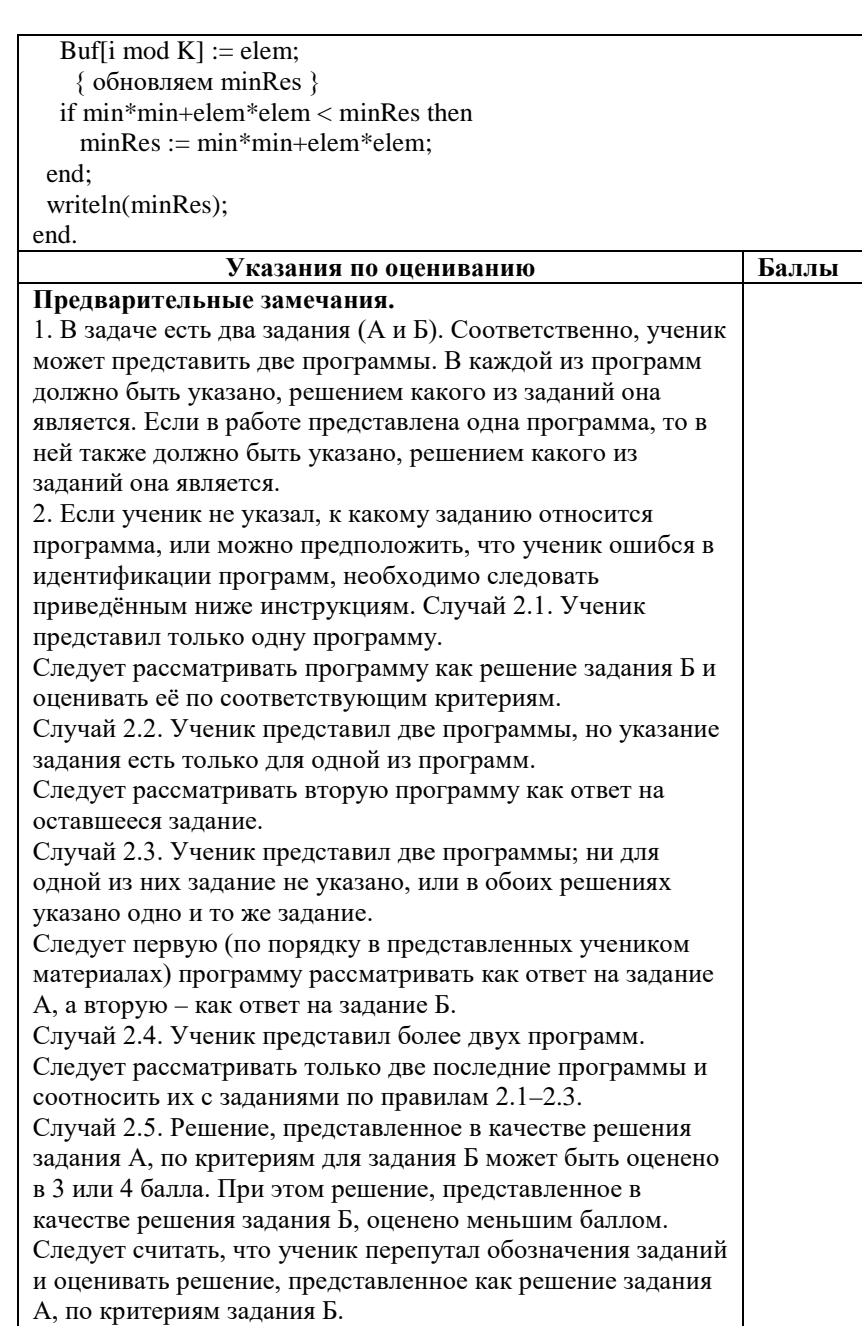

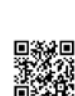

TA ANG KANANG ANG KANAng Panghalang Panghalang Panghalang Panghalang Panghalang Panghalang Panghalang Panghala

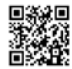

ТРЕНИРОВОЧНЫЙ

**TPEHUPOBOUHDIN KNM** 

 $\blacksquare$ 

КИМ №

200120

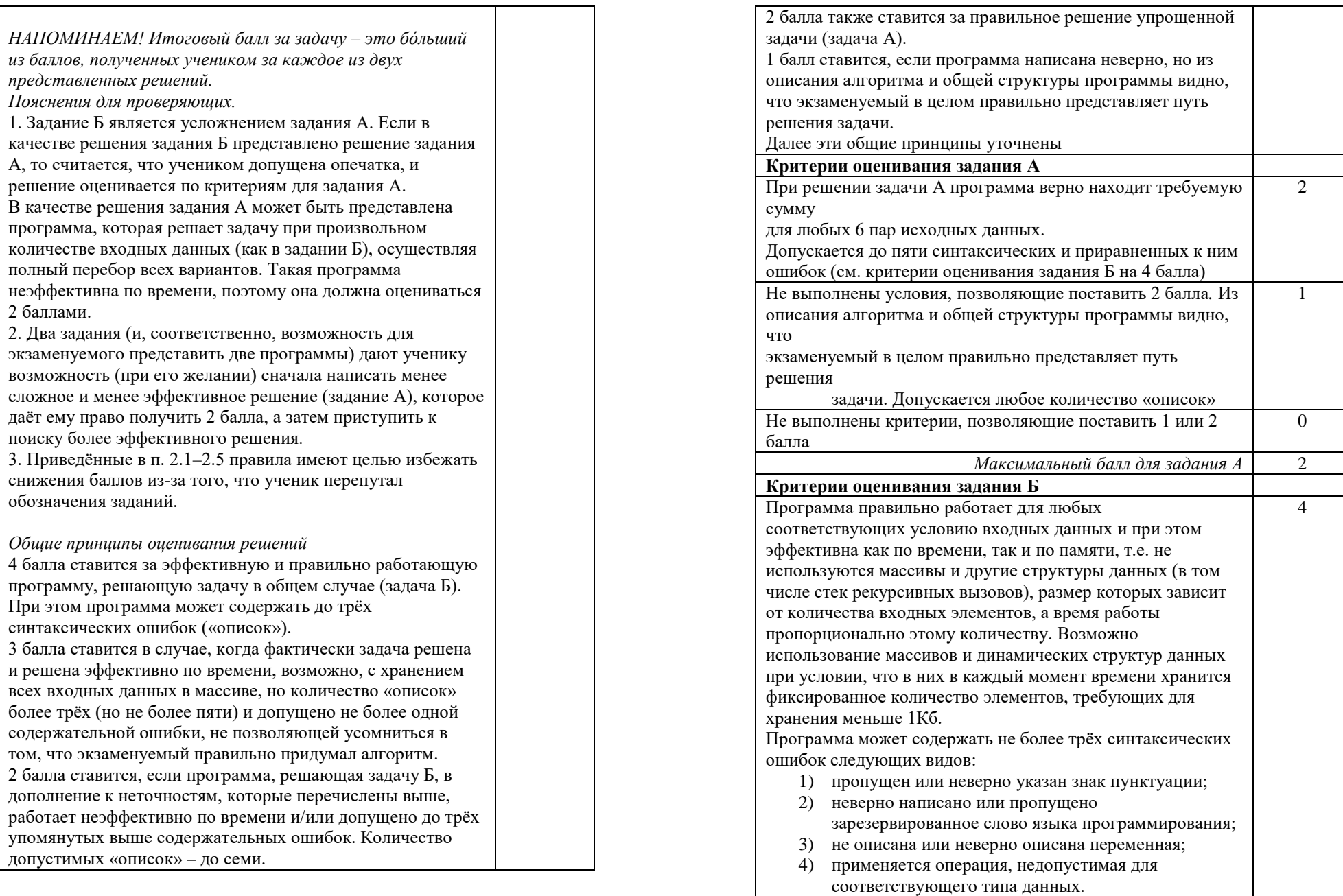

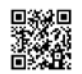

TELEVISION IN A SEMISION IN A SEMISION IN A SEMISION IN A SEMISION IN A SEMISION IN A SEMISION IN A SEMISION I

неверного типа данных.

считается за одну ошибку

– не более пяти.

Программа в целом работает

принадлежащей к одному из

"and" и т.п.

критериях на 3 балла.

количество ввёденных пар

инициализации;

выводится неверное

например все числа запоминаются в массиве и перебираются все возможные суммы, т.е., по сути, реализовано решение задачи А без ограничений на

К синтаксическим ошибкам приравнивается использование

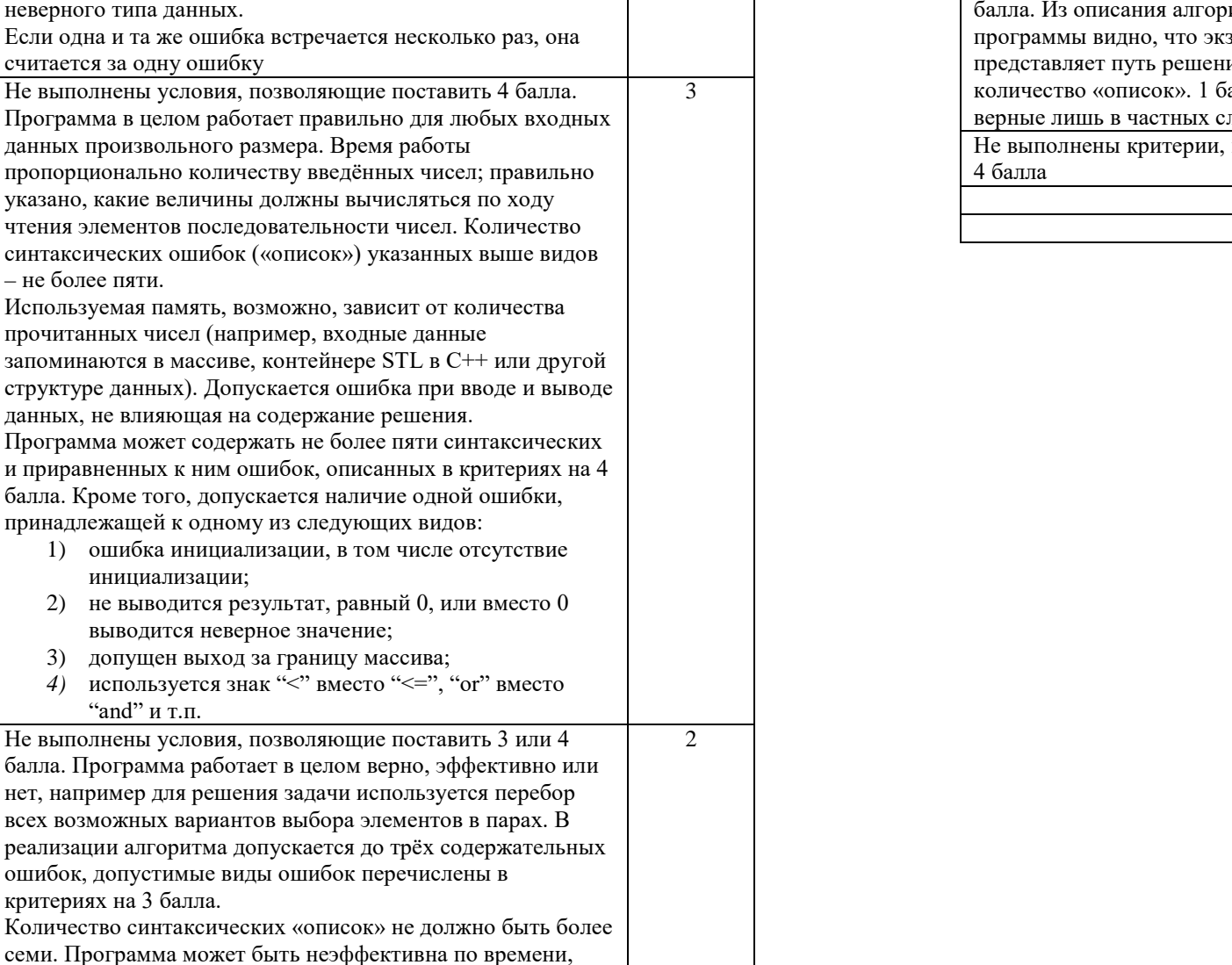

Не выполнены условия, позволяющие поставить 2, 3 или 4 итма и общей структуры заменуемый в целом правильно ия задачи. Допускается любое алл ставится также за решения, лучаях 1 позволяющие поставить 1, 2, 3 или  $\Omega$ *Максимальный балл для задания Б* 4 *Итоговый максимальный балл* 4

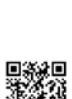